# **Happyly Documentation**

*Release 0.7.0alpha1*

**Alexander Tsukanov**

**Apr 09, 2019**

## **CONTENTS:**

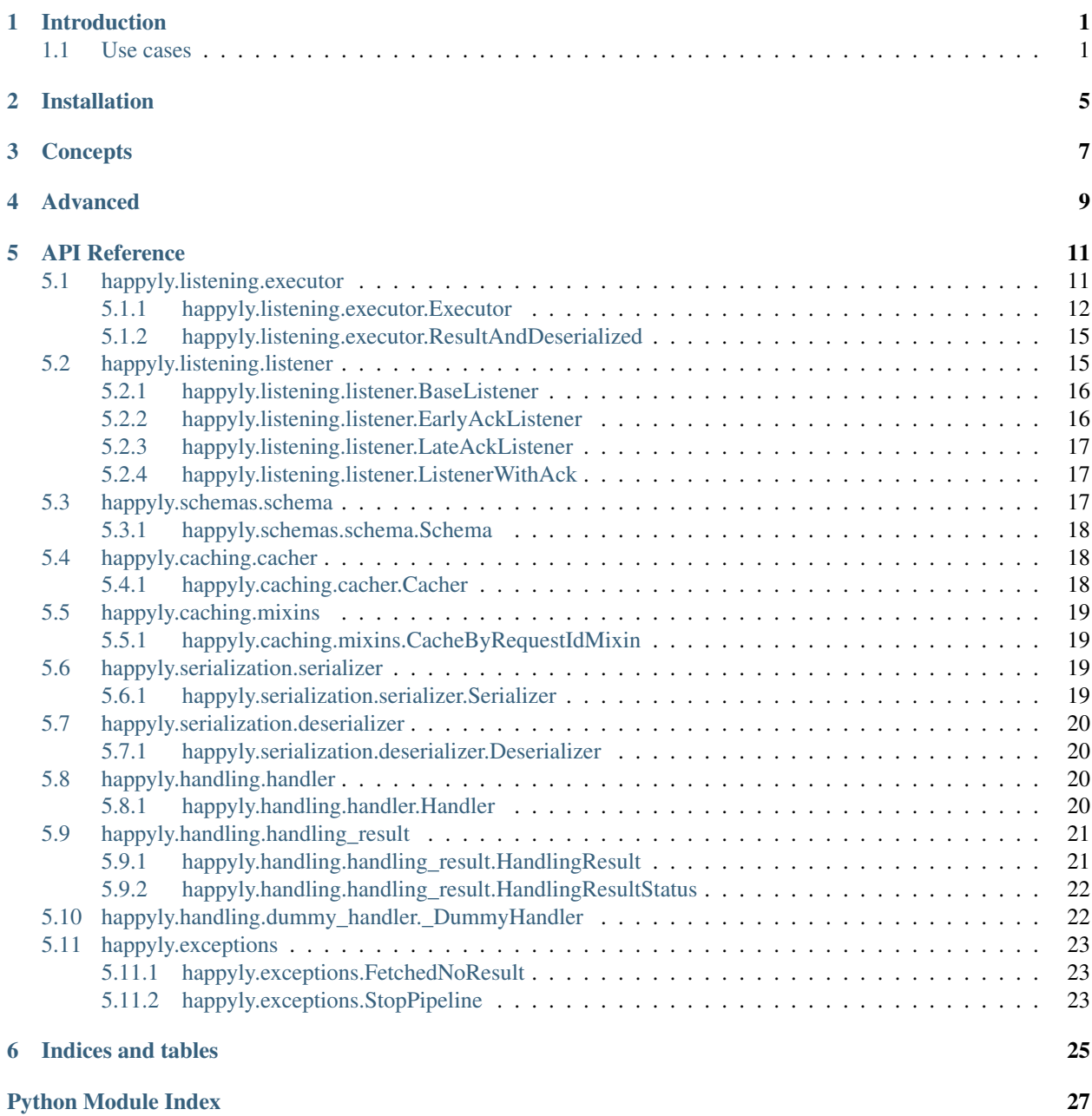

## **INTRODUCTION**

<span id="page-4-0"></span>Happyly is a scalable solution for systems which handle any kind of messages. Have you ever seen a codebase where serialization, acknowledgement and business logic are mixed together like a spaghetti? I have. Imagine switching between Google Pub/Sub and Django REST Framework. Or Celery. This shouldn't be a nightmare but it often is.

Here's the approach of Happyly:

- Write you business logic in universal *Handlers*, which don't care at all how you serialize things or send them over network or deal with message queues.
- Describe your schemas using ORM/Framework-agnostic technology.
- Plug-in any details of messaging protocol, serialization and networking. Change them with different drop-in replacements at any time.

### <span id="page-4-1"></span>**1.1 Use cases**

#### • Google Pub/Sub

Let's be honest, the official [Python client library](https://googleapis.github.io/google-cloud-python/latest/pubsub/) is too low-level. You must serialize and deserialize things manually, as well as to ack and nack messages.

Usual way:

```
def callback(message):
    attributes = json.loads(message.data)
    try:
        result = process_things(attributes['ID'])
        encoded = json.dumps(result).encode('utf-8')
        PUBLISHER.publish(TOPIC, encoded)
    except NeedToRetry:
        _LOGGER.info('Not acknowledging, will retry later.')
    except Exception:
        _LOGGER.error('An error occured')
        message.ack()
    else:
        message.ack()
```
Happyly way:

```
class MyHandler(happyly.handler):
   def handle(attributes: dict):
        return process_things(attributes['ID'])
```
(continues on next page)

(continued from previous page)

```
def on_handling_failed(attributes: dict, error):
    if isinstance(error, NeedToRetry):
        raise error from error
    else:
        _LOGGER.error('An error occured')
```
MyHandler is now also usable with Celery or Flask. Or with yaml serialization. Or with message. attributes instead of message.data. Without any change.

• You are going to change messaging technology later.

Easy! Here's an example.

1. Define your message schemas.

```
class MyInputSchema(happyly.Schema):
    request_id = marshmallow.fields.Str(required=True)
class MyOutputSchema(happyly.Schema):
    request_id = marshmallow.fields.Str(required=True)
    result = marshmallow.fields.Str(required=True)
    error = marshmallow.fields.Str()
```
2. Define your handler

```
class ProcessThings(happyly.Handler):
   def handle(message: dict):
        req_id = message['request_id']
        if req_id in ALLOWED:
            result = get_result_for_id(req_id)
        else:
            result = 'not allowed'
        return {
            'request_id': req_id
            'result': result
        }
    def on_handling_failed(message: dict, error):
        return {
            'request_id': message['request_id']
            'result': 'error',
            'error': str(error)
        }
```
3. Plug it into Celery:

```
@celery.task('hello')
def hello(message):
    result = happyly.Executor(
        handler=ProcessThings(),
        serializer=happyly.DummyValidator(schema=MyInputSchema()),
        deserializer=happyly.DummyValidator(schema=MyOutputSchema()),
    ).run_for_result(
       message
    )
    return result
```
4. Or Google Pub/Sub:

```
happyly.Listener(
   handler=ProcessThings(),
   deserializer=happyly.google_pubsub.JSONDeserializerWithRequestIdRequired(
       schema=MyInputSchema()
   ),
   serializer=happyly.google_pubsub.BinaryJSONSerializer(
       schema=MyOutputSchema()
   ),
   publisher=happyly.google_pubsub.GooglePubSubPublisher(
       topic='my_topic',
       project='my_project',
    ),
).start_listening()
```
5. Move to any other technology. Or swap serializer to another. Do whatever you need while your handler and schemas remain absolutely the same.

**TWO**

## **INSTALLATION**

<span id="page-8-0"></span>Happyly is hosted on PyPI, so you can use:

pip install happyly

There is an extra dependency which enables cached components via Redis. If you need it, install it like this:

pip install happyly[redis]

**THREE**

## <span id="page-10-0"></span>**CONCEPTS**

**FOUR**

## <span id="page-12-0"></span>**ADVANCED**

## **FIVE**

## **API REFERENCE**

<span id="page-14-0"></span>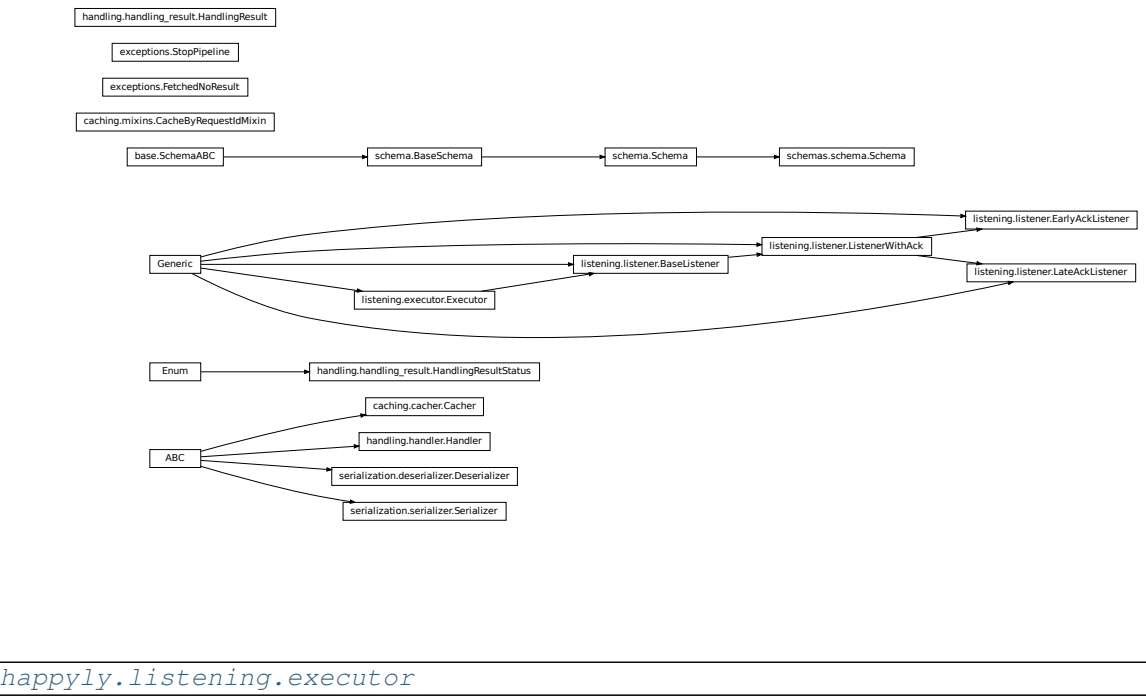

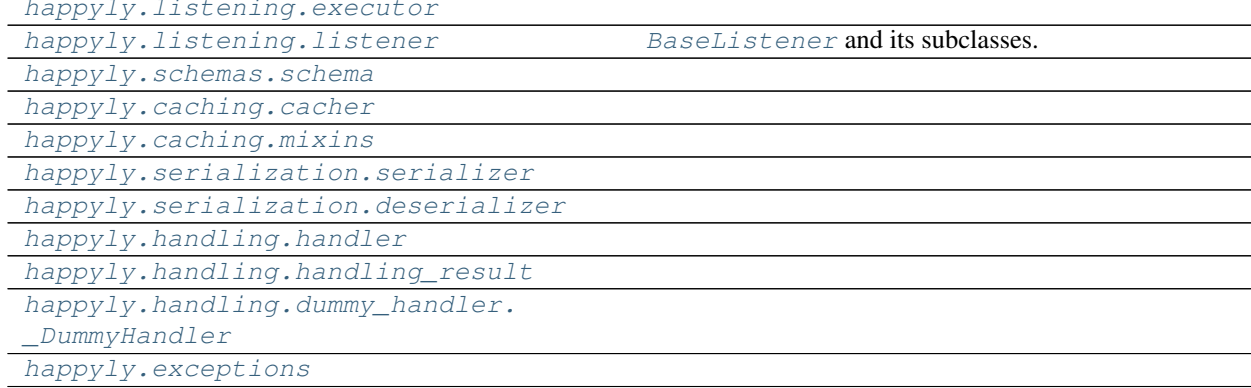

## <span id="page-14-1"></span>**5.1 happyly.listening.executor**

### <span id="page-15-3"></span>**Description**

### <span id="page-15-1"></span>**Classes**

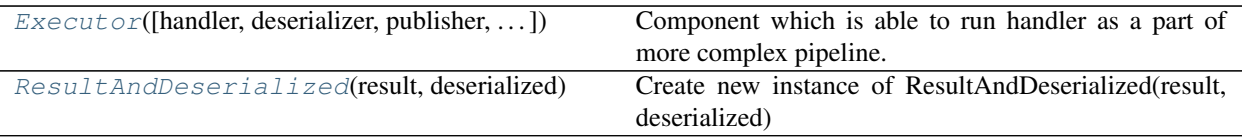

### <span id="page-15-0"></span>**5.1.1 happyly.listening.executor.Executor**

<span id="page-15-2"></span>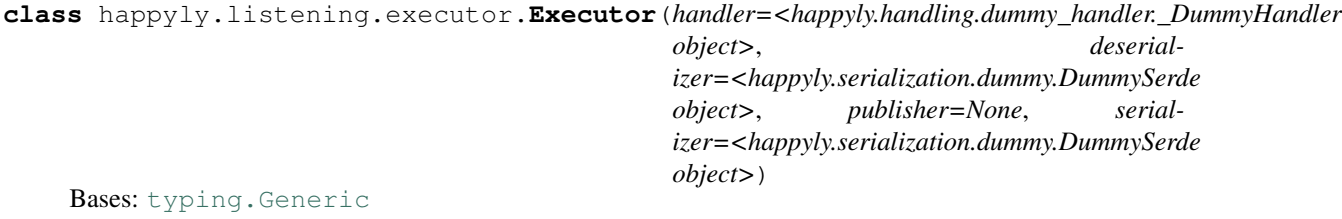

Component which is able to run handler as a part of more complex pipeline.

Implements managing of stages inside the pipeline (deserialization, handling, serialization, publishing) and introduces callbacks between the stages which can be easily overridden.

Executor does not implement stages themselves, it takes internal implementation of stages from corresponding components: Handler, Deserializer, Publisher.

It means that  $Executor$  is universal and can work with any serialization/messaging technology depending on concrete components provided to executor's constructor.

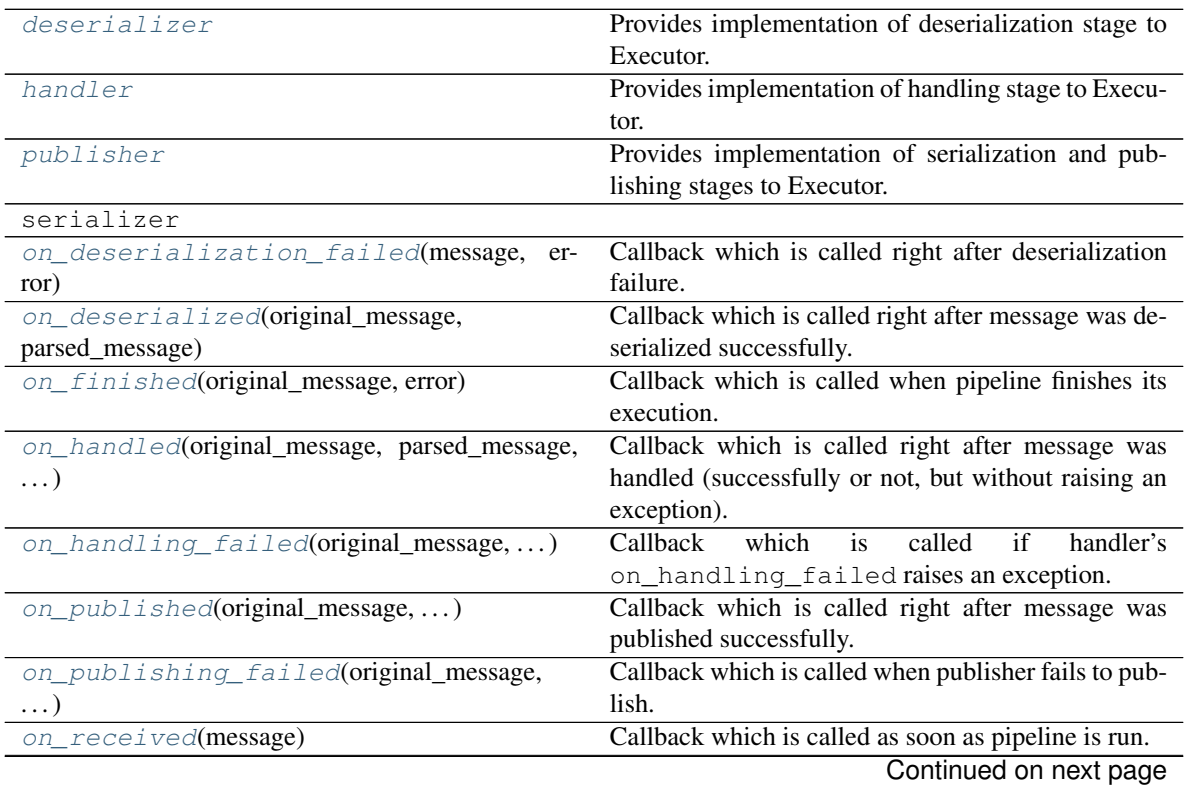

<span id="page-16-7"></span>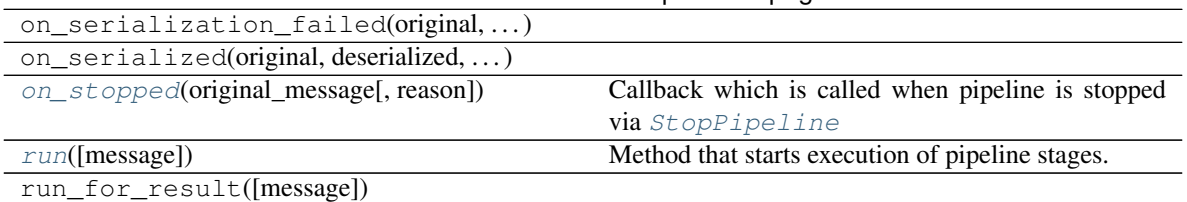

### Table 3 – continued from previous page

#### <span id="page-16-1"></span>**handler = <happyly.handling.dummy\_handler.\_DummyHandler object>** Provides implementation of handling stage to Executor.

Type: [Handler](#page-23-6)

### <span id="page-16-0"></span>**deserializer = <happyly.serialization.dummy.DummySerde object>** Provides implementation of deserialization stage to Executor.

If not present, no deserialization is performed.

Type: ~D

### <span id="page-16-2"></span>**publisher = None**

Provides implementation of serialization and publishing stages to Executor.

If not present, no publishing is performed.

Type: [Optional](https://docs.python.org/3/library/typing.html#typing.Optional)[~P]

#### <span id="page-16-6"></span>**on\_received**(*message*)

Callback which is called as soon as pipeline is run.

Override it in your custom Executor/Listener if needed, but don't forget to call implementation from base class.

Parameters **message** ([Any](https://docs.python.org/3/library/typing.html#typing.Any)) – Message as it has been received, without any deserialization

### <span id="page-16-4"></span>**on\_deserialized**(*original\_message*, *parsed\_message*)

Callback which is called right after message was deserialized successfully.

Override it in your custom Executor/Listener if needed, but don't forget to call implementation from base class.

#### Parameters

- **original\_message** ([Any](https://docs.python.org/3/library/typing.html#typing.Any)) Message as it has been received, without any deserialization
- **parsed\_message** ([Mapping](https://docs.python.org/3/library/typing.html#typing.Mapping)[[str](https://docs.python.org/3/library/stdtypes.html#str), [Any](https://docs.python.org/3/library/typing.html#typing.Any)]) Message attributes after deserialization

### <span id="page-16-3"></span>**on\_deserialization\_failed**(*message*, *error*)

Callback which is called right after deserialization failure.

Override it in your custom Executor/Listener if needed, but don't forget to call implementation from base class.

### Parameters

- **message** ([Any](https://docs.python.org/3/library/typing.html#typing.Any)) Message as it has been received, without any deserialization
- **error** ([Exception](https://docs.python.org/3/library/exceptions.html#Exception)) exception object which was raised

#### <span id="page-16-5"></span>**on\_handled**(*original\_message*, *parsed\_message*, *result*)

Callback which is called right after message was handled (successfully or not, but without raising an exception).

<span id="page-17-4"></span>Override it in your custom Executor/Listener if needed, but don't forget to call implementation from base class.

#### Parameters

- **original\_message** ([Any](https://docs.python.org/3/library/typing.html#typing.Any)) Message as it has been received, without any deserialization
- **parsed\_message** ([Mapping](https://docs.python.org/3/library/typing.html#typing.Mapping)[[str](https://docs.python.org/3/library/stdtypes.html#str), [Any](https://docs.python.org/3/library/typing.html#typing.Any)]) Message attributes after deserialization
- **result** ([HandlingResult](#page-24-3)) Result fetched from handler (also shows if handling was successful)

#### <span id="page-17-1"></span>**on\_handling\_failed**(*original\_message*, *parsed\_message*, *error*)

Callback which is called if handler's on\_handling\_failed raises an exception.

Override it in your custom Executor/Listener if needed, but don't forget to call implementation from base class.

#### Parameters

- **original message** ([Any](https://docs.python.org/3/library/typing.html#typing.Any)) Message as it has been received, without any deserialization
- **parsed\_message** ([Mapping](https://docs.python.org/3/library/typing.html#typing.Mapping)[[str](https://docs.python.org/3/library/stdtypes.html#str), [Any](https://docs.python.org/3/library/typing.html#typing.Any)]) Message attributes after deserialization
- **error** ([Exception](https://docs.python.org/3/library/exceptions.html#Exception)) exception object which was raised

### <span id="page-17-2"></span>**on\_published**(*original\_message*, *parsed\_message*, *result*)

Callback which is called right after message was published successfully.

Override it in your custom Executor/Listener if needed, but don't forget to call implementation from base class.

### Parameters

- **original\_message** ([Any](https://docs.python.org/3/library/typing.html#typing.Any)) Message as it has been received, without any deserialization
- **parsed\_message** ([Optional](https://docs.python.org/3/library/typing.html#typing.Optional)[[Mapping](https://docs.python.org/3/library/typing.html#typing.Mapping)[[str](https://docs.python.org/3/library/stdtypes.html#str), [Any](https://docs.python.org/3/library/typing.html#typing.Any)]]) Message attributes after deserialization
- **result** ([HandlingResult](#page-24-3)) Result fetched from handler (also shows if handling was successful)

#### <span id="page-17-3"></span>**on\_publishing\_failed**(*original\_message*, *parsed\_message*, *result*, *error*)

Callback which is called when publisher fails to publish.

Override it in your custom Executor/Listener if needed, but don't forget to call implementation from base class.

#### Parameters

- **original\_message** ([Any](https://docs.python.org/3/library/typing.html#typing.Any)) Message as it has been received, without any deserialization
- **parsed\_message** ([Optional](https://docs.python.org/3/library/typing.html#typing.Optional)[[Mapping](https://docs.python.org/3/library/typing.html#typing.Mapping)[[str](https://docs.python.org/3/library/stdtypes.html#str), [Any](https://docs.python.org/3/library/typing.html#typing.Any)]]) Message attributes after deserialization
- **result** ([HandlingResult](#page-24-3)) Result fetched from handler (also shows if handling was successful)
- <span id="page-17-0"></span>• **error** ([Exception](https://docs.python.org/3/library/exceptions.html#Exception)) – exception object which was raised

<span id="page-18-8"></span>**on\_finished**(*original\_message*, *error*)

Callback which is called when pipeline finishes its execution. Is guaranteed to be called unless pipeline is stopped via StopPipeline.

Parameters

- **original message**  $(Any)$  $(Any)$  $(Any)$  Message as it has been received, without any deserialization
- **error** ([Optional](https://docs.python.org/3/library/typing.html#typing.Optional)[[Exception](https://docs.python.org/3/library/exceptions.html#Exception)]) exception object which was raised or None
- <span id="page-18-4"></span>**on\_stopped**(*original\_message*, *reason="*)

Callback which is called when pipeline is stopped via [StopPipeline](#page-26-4)

#### Parameters

- **original\_message** ([Any](https://docs.python.org/3/library/typing.html#typing.Any)) Message as it has been received, without any deserialization
- **reason** ([str](https://docs.python.org/3/library/stdtypes.html#str)) message describing why the pipeline stopped

<span id="page-18-5"></span>**run**(*message=None*)

Method that starts execution of pipeline stages.

To stop the pipeline raise StopPipeline inside any callback.

**Parameters message** ([Optional](https://docs.python.org/3/library/typing.html#typing.Optional)[[Any](https://docs.python.org/3/library/typing.html#typing.Any)]) – Message as is, without deserialization. Or message attributes if the executor was instantiated with neither a deserializer nor a handler (useful to quickly publish message attributes by hand)

### <span id="page-18-0"></span>**5.1.2 happyly.listening.executor.ResultAndDeserialized**

#### <span id="page-18-3"></span>**class** happyly.listening.executor.**ResultAndDeserialized**(*result*, *deserialized*) Bases: [tuple](https://docs.python.org/3/library/stdtypes.html#tuple)

Create new instance of ResultAndDeserialized(result, deserialized)

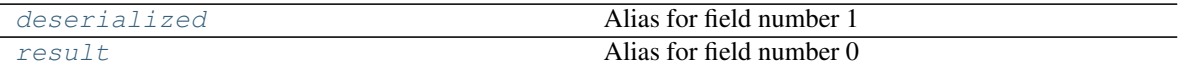

#### <span id="page-18-6"></span>**deserialized**

Alias for field number 1

Alias for field number 0

### <span id="page-18-1"></span>**5.2 happyly.listening.listener**

#### **Description**

<span id="page-18-2"></span>[BaseListener](#page-19-2) and its subclasses. Listener is a form of Executor which is able to run pipeline by an event coming from a subscription.

#### **Classes**

<span id="page-18-7"></span>**result**

<span id="page-19-4"></span>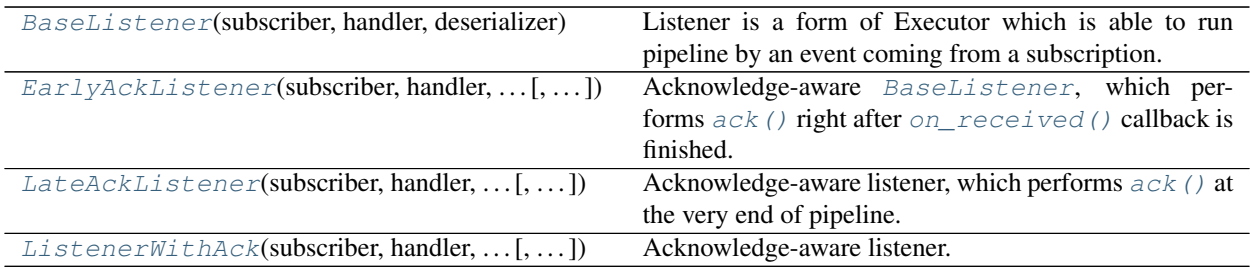

### <span id="page-19-0"></span>**5.2.1 happyly.listening.listener.BaseListener**

<span id="page-19-2"></span>**class** happyly.listening.listener.**BaseListener**(*subscriber*, *handler*, *deserializer*, *serial-*

*izer=<happyly.serialization.dummy.DummySerde*

*object>*, *publisher=None*) Bases: [happyly.listening.executor.Executor](#page-15-2), [typing.Generic](https://docs.python.org/3/library/typing.html#typing.Generic)

Listener is a form of Executor which is able to run pipeline by an event coming from a subscription.

Listener itself doesn't know how to subscribe, it subscribes via a provided subscriber.

As any executor, implements managing of stages inside the pipeline (deserialization, handling, serialization, publishing) and contains callbacks between the stages which can be easily overridden.

As any executor, listener does not implement stages themselves, it takes internal implementation of stages from corresponding components: handler, deserializer, publisher.

It means that listener is universal and can work with any serialization/messaging technology depending on concrete components provided to listener's constructor.

```
start_listening()
```

```
subscriber = None
```
Provides implementation of how to subscribe.

**Type:**  $\sim$ S

### <span id="page-19-1"></span>**5.2.2 happyly.listening.listener.EarlyAckListener**

<span id="page-19-3"></span>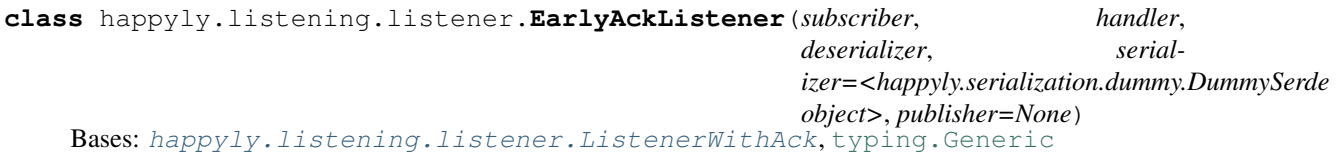

Acknowledge-aware [BaseListener](#page-19-2), which performs ack () right after [on\\_received\(\)](#page-16-6) callback is finished.

### <span id="page-20-8"></span><span id="page-20-0"></span>**5.2.3 happyly.listening.listener.LateAckListener**

<span id="page-20-4"></span>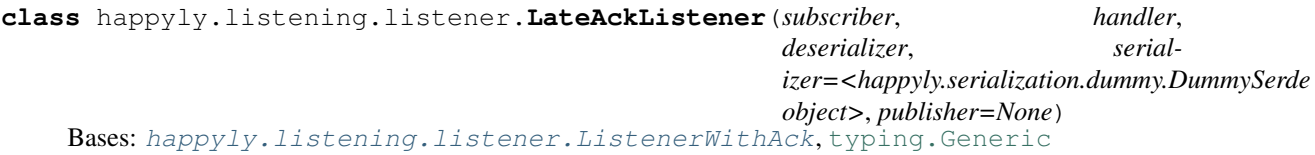

Acknowledge-aware listener, which performs  $ack()$  at the very end of pipeline.

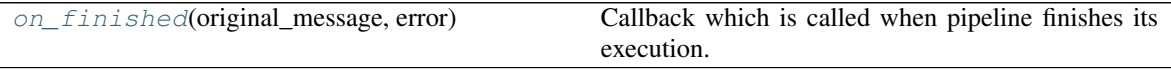

<span id="page-20-6"></span>**on\_finished**(*original\_message*, *error*)

Callback which is called when pipeline finishes its execution. Is guaranteed to be called unless pipeline is stopped via StopPipeline.

### **Parameters**

- **original\_message** ([Any](https://docs.python.org/3/library/typing.html#typing.Any)) Message as it has been received, without any deserialization
- **error** ([Optional](https://docs.python.org/3/library/typing.html#typing.Optional)[[Exception](https://docs.python.org/3/library/exceptions.html#Exception)]) exception object which was raised or None

### <span id="page-20-1"></span>**5.2.4 happyly.listening.listener.ListenerWithAck**

<span id="page-20-5"></span>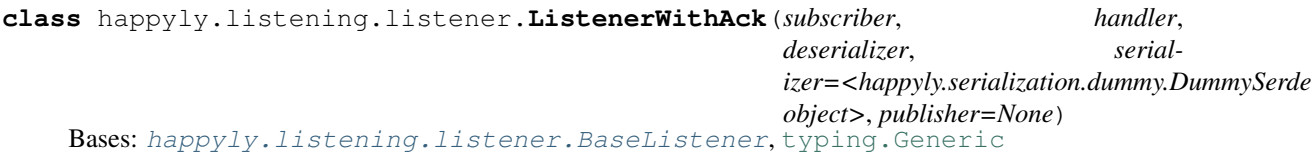

Acknowledge-aware listener. Defines [ListenerWithAck.ack\(\)](#page-20-3) method. Subclass [ListenerWithAck](#page-20-5) and specify when to ack by overriding the corresponding callbacks.

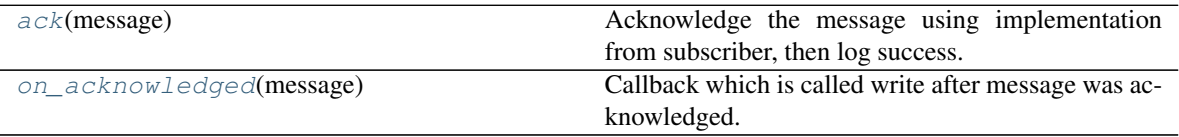

### <span id="page-20-7"></span>**on\_acknowledged**(*message*)

Callback which is called write after message was acknowledged.

Override it in your custom Executor/Listener if needed, but don't forget to call implementation from base class.

**Parameters message** ([Any](https://docs.python.org/3/library/typing.html#typing.Any)) – Message as it has been received, without any deserialization

<span id="page-20-3"></span>**ack**(*message*)

Acknowledge the message using implementation from subscriber, then log success.

Parameters **message** ([Any](https://docs.python.org/3/library/typing.html#typing.Any)) – Message as it has been received, without any deserialization

### <span id="page-20-2"></span>**5.3 happyly.schemas.schema**

### <span id="page-21-9"></span>**Description**

### <span id="page-21-3"></span>**Classes**

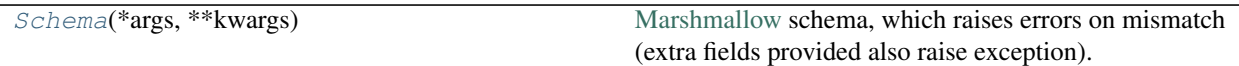

### <span id="page-21-0"></span>**5.3.1 happyly.schemas.schema.Schema**

```
class happyly.schemas.schema.Schema(*args, **kwargs)
    Bases: marshmallow.schema.Schema
```
[Marshmallow](https://marshmallow.readthedocs.io/en/2.x-line/index.html) schema, which raises errors on mismatch (extra fields provided also raise exception).

Subclass it just like any marshmallow [Schema](https://marshmallow.readthedocs.io/en/2.x-line/api_reference.html#marshmallow.Schema) to describe schema.

Instantiation with no arguments is a good strict default, but you can pass any arguments valid for [marshmallow.Schema](https://marshmallow.readthedocs.io/en/2.x-line/api_reference.html#marshmallow.Schema)

opts

check\_unknown\_fields(data, original\_data)

### <span id="page-21-1"></span>**5.4 happyly.caching.cacher**

### **Description**

#### <span id="page-21-4"></span>**Classes**

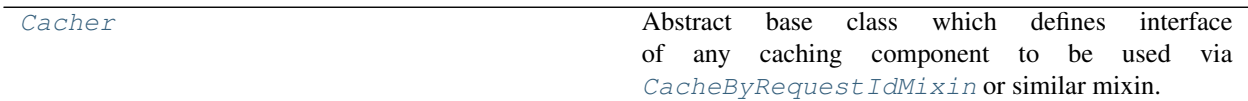

### <span id="page-21-2"></span>**5.4.1 happyly.caching.cacher.Cacher**

<span id="page-21-6"></span>**class** happyly.caching.cacher.**Cacher**

Bases: [abc.ABC](https://docs.python.org/3/library/abc.html#abc.ABC)

Abstract base class which defines interface of any caching component to be used via [CacheByRequestIdMixin](#page-22-6) or similar mixin.

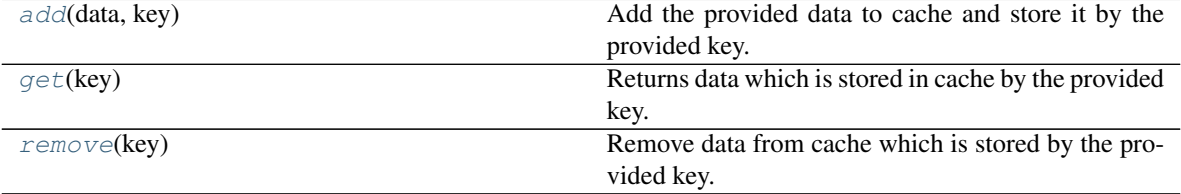

<span id="page-21-7"></span>**add**(*data*, *key*)

Add the provided data to cache and store it by the provided key.

<span id="page-21-8"></span>**remove**(*key*)

<span id="page-22-9"></span>Remove data from cache which is stored by the provided key.

<span id="page-22-7"></span>**get**(*key*)

Returns data which is stored in cache by the provided key.

### <span id="page-22-0"></span>**5.5 happyly.caching.mixins**

### **Description**

<span id="page-22-4"></span>**Classes**

[CacheByRequestIdMixin](#page-22-6)(cacher) Mixin which adds caching functionality to Listener.

### <span id="page-22-1"></span>**5.5.1 happyly.caching.mixins.CacheByRequestIdMixin**

<span id="page-22-6"></span>**class** happyly.caching.mixins.**CacheByRequestIdMixin**(*cacher*) Bases: [object](https://docs.python.org/3/library/functions.html#object)

Mixin which adds caching functionality to Listener. Utilizes notions of listener's topic and request id of message – otherwise will not work.

To be used via multiple inheritance. For example, given some component SomeListener you can define its caching equivalent by defining SomeCachedListener which inherits from both SomeListener and [CacheByRequestIdMixin](#page-22-6).

```
on_deserialization_failed(message, er-
ror)
on_published(original_message, . . . )
```
on\_received(message)

### <span id="page-22-2"></span>**5.6 happyly.serialization.serializer**

### **Description**

### <span id="page-22-5"></span>**Classes**

[Serializer](#page-22-8) Abstract base class for Serializer.

### <span id="page-22-3"></span>**5.6.1 happyly.serialization.serializer.Serializer**

```
class happyly.serialization.serializer.Serializer
    Bases: abc.ABC
```
Abstract base class for Serializer. Provides serialize() method which should be implemented by subclasses.

<span id="page-23-9"></span>serialize(message\_attributes)

rtype [Any](https://docs.python.org/3/library/typing.html#typing.Any)

## <span id="page-23-0"></span>**5.7 happyly.serialization.deserializer**

### **Description**

<span id="page-23-4"></span>**Classes**

[Deserializer](#page-23-7)

### <span id="page-23-1"></span>**5.7.1 happyly.serialization.deserializer.Deserializer**

```
class happyly.serialization.deserializer.Deserializer
    Bases: abc.ABC
```
build\_error\_result(message, error)

rtype [Mapping](https://docs.python.org/3/library/typing.html#typing.Mapping)[[str](https://docs.python.org/3/library/stdtypes.html#str), [Any](https://docs.python.org/3/library/typing.html#typing.Any)]

deserialize(message)

rtype [Mapping](https://docs.python.org/3/library/typing.html#typing.Mapping)[[str](https://docs.python.org/3/library/stdtypes.html#str), [Any](https://docs.python.org/3/library/typing.html#typing.Any)]

## <span id="page-23-2"></span>**5.8 happyly.handling.handler**

**Description**

<span id="page-23-5"></span>**Classes**

[Handler](#page-23-6) **A** class containing logic to handle a parsed message.

### <span id="page-23-3"></span>**5.8.1 happyly.handling.handler.Handler**

<span id="page-23-6"></span>**class** happyly.handling.handler.**Handler** Bases: [abc.ABC](https://docs.python.org/3/library/abc.html#abc.ABC)

A class containing logic to handle a parsed message.

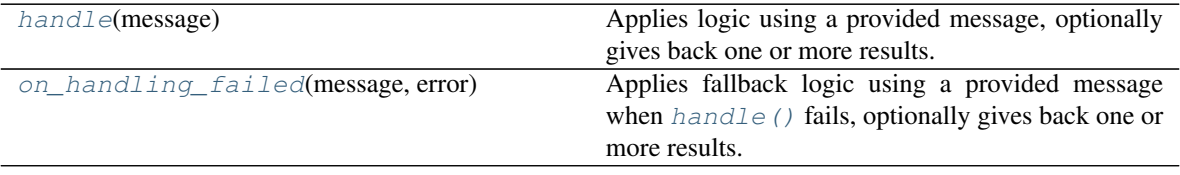

<span id="page-23-8"></span>**handle**(*message*)

<span id="page-24-7"></span>Applies logic using a provided message, optionally gives back one or more results. Each result consists of message attributes which can be serialized and sent. When fails, calls on handling failed()

**Parameters message** ([Mapping](https://docs.python.org/3/library/typing.html#typing.Mapping)[[str](https://docs.python.org/3/library/stdtypes.html#str), [Any](https://docs.python.org/3/library/typing.html#typing.Any)]) – A parsed message as a dictionary of attributes

Return type [Union](https://docs.python.org/3/library/typing.html#typing.Union)[[Mapping](https://docs.python.org/3/library/typing.html#typing.Mapping)[[str](https://docs.python.org/3/library/stdtypes.html#str), [Any](https://docs.python.org/3/library/typing.html#typing.Any)], [List](https://docs.python.org/3/library/typing.html#typing.List)[[Mapping](https://docs.python.org/3/library/typing.html#typing.Mapping)[[str](https://docs.python.org/3/library/stdtypes.html#str), [Any](https://docs.python.org/3/library/typing.html#typing.Any)]], None]

Returns None if no result is extracted from handling, a dictionary of attributes for single result or a list of dictionaries if handling provides multiple results

```
on_handling_failed(message, error)
```
Applies fallback logic using a provided message when  $handle()$  fails, optionally gives back one or more results. Enforces users of [Handler](#page-23-6) class to provide explicit strategy for errors.

If you want to propagate error further to the underlying Executor/Handler, just re-raise an error here:

```
def on_handling_failed(self, message, error):
    raise error
```
#### **Parameters**

- **message** ([Mapping](https://docs.python.org/3/library/typing.html#typing.Mapping)[[str](https://docs.python.org/3/library/stdtypes.html#str), [Any](https://docs.python.org/3/library/typing.html#typing.Any)]) A parsed message as a dictionary of attributes
- **error** ([Exception](https://docs.python.org/3/library/exceptions.html#Exception)) Error raised by [handle\(\)](#page-23-8)

Return type [Union](https://docs.python.org/3/library/typing.html#typing.Union)[[Mapping](https://docs.python.org/3/library/typing.html#typing.Mapping)[[str](https://docs.python.org/3/library/stdtypes.html#str), [Any](https://docs.python.org/3/library/typing.html#typing.Any)], [List](https://docs.python.org/3/library/typing.html#typing.List)[[Mapping](https://docs.python.org/3/library/typing.html#typing.Mapping)[[str](https://docs.python.org/3/library/stdtypes.html#str), [Any](https://docs.python.org/3/library/typing.html#typing.Any)]], None]

Returns None if no result is extracted from handling, a dictionary of attributes for single result or a list of dictionaries if handling provides multiple results

### <span id="page-24-0"></span>**5.9 happyly.handling.handling\_result**

### **Description**

### <span id="page-24-2"></span>**Classes**

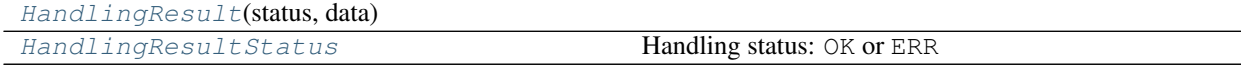

### <span id="page-24-1"></span>**5.9.1 happyly.handling.handling\_result.HandlingResult**

<span id="page-24-3"></span>**class** happyly.handling.handling\_result.**HandlingResult**(*status*, *data*) Bases: [object](https://docs.python.org/3/library/functions.html#object)

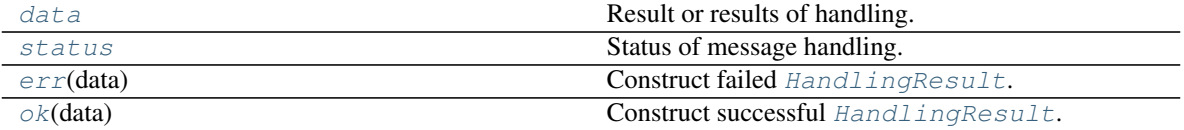

```
status = NOTHING
```
Status of message handling.

Type: [HandlingResultStatus](#page-25-3)

<span id="page-24-5"></span>**data = NOTHING**

<span id="page-25-8"></span>Result or results of handling.

Type: [Union](https://docs.python.org/3/library/typing.html#typing.Union)[[Mapping](https://docs.python.org/3/library/typing.html#typing.Mapping)[[str](https://docs.python.org/3/library/stdtypes.html#str), [Any](https://docs.python.org/3/library/typing.html#typing.Any)], [List](https://docs.python.org/3/library/typing.html#typing.List)[[Mapping](https://docs.python.org/3/library/typing.html#typing.Mapping)[[str](https://docs.python.org/3/library/stdtypes.html#str), [Any](https://docs.python.org/3/library/typing.html#typing.Any)]], None]

<span id="page-25-5"></span>**classmethod ok**(*data*)

Construct successful [HandlingResult](#page-24-3).

Parameters **data** ([Union](https://docs.python.org/3/library/typing.html#typing.Union)[[Mapping](https://docs.python.org/3/library/typing.html#typing.Mapping)[[str](https://docs.python.org/3/library/stdtypes.html#str), [Any](https://docs.python.org/3/library/typing.html#typing.Any)], [List](https://docs.python.org/3/library/typing.html#typing.List)[[Mapping](https://docs.python.org/3/library/typing.html#typing.Mapping)[[str](https://docs.python.org/3/library/stdtypes.html#str), [Any](https://docs.python.org/3/library/typing.html#typing.Any)]], None]) – message or list of messages which were processed.

Return type [HandlingResult](#page-24-3)

```
classmethod err(data)
```
Construct failed [HandlingResult](#page-24-3).

Parameters data ([Union](https://docs.python.org/3/library/typing.html#typing.Union)[[Mapping](https://docs.python.org/3/library/typing.html#typing.Mapping)[[str](https://docs.python.org/3/library/stdtypes.html#str), [Any](https://docs.python.org/3/library/typing.html#typing.Any)], [List](https://docs.python.org/3/library/typing.html#typing.List)[Mapping[str, Any]], None]) message or list of messages which were processed.

Return type [HandlingResult](#page-24-3)

### <span id="page-25-0"></span>**5.9.2 happyly.handling.handling\_result.HandlingResultStatus**

<span id="page-25-3"></span>**class** happyly.handling.handling\_result.**HandlingResultStatus**

Bases: [enum.Enum](https://docs.python.org/3/library/enum.html#enum.Enum)

Handling status: OK or ERR

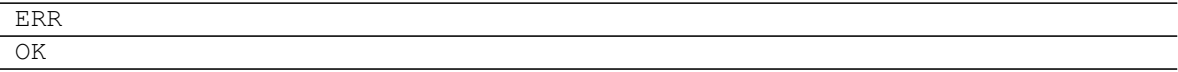

### <span id="page-25-1"></span>**5.10 happyly.handling.dummy\_handler.\_DummyHandler**

<span id="page-25-2"></span>**class** happyly.handling.dummy\_handler.**\_DummyHandler** Bases: [happyly.handling.handler.Handler](#page-23-6)

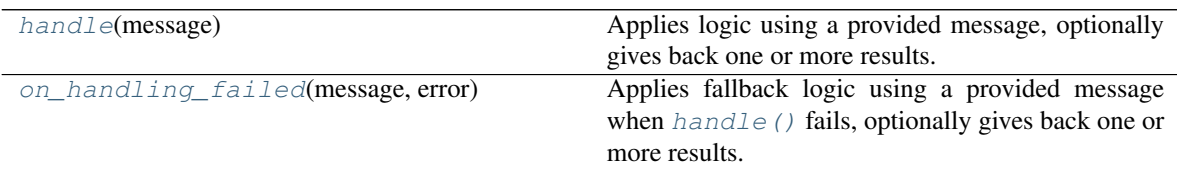

<span id="page-25-6"></span>**handle**(*message*)

Applies logic using a provided message, optionally gives back one or more results. Each result consists of message attributes which can be serialized and sent. When fails, calls  $\circ$ n\_handling\_failed()

**Parameters message** ([Mapping](https://docs.python.org/3/library/typing.html#typing.Mapping)[[str](https://docs.python.org/3/library/stdtypes.html#str), [Any](https://docs.python.org/3/library/typing.html#typing.Any)]) – A parsed message as a dictionary of attributes

Returns None if no result is extracted from handling, a dictionary of attributes for single result or a list of dictionaries if handling provides multiple results

```
on_handling_failed(message, error)
```
Applies fallback logic using a provided message when  $handle()$  fails, optionally gives back one or more results. Enforces users of Handler class to provide explicit strategy for errors.

If you want to propagate error further to the underlying Executor/Handler, just re-raise an error here:

```
def on_handling_failed(self, message, error):
   raise error
```
### Parameters

- **message** ([Mapping](https://docs.python.org/3/library/typing.html#typing.Mapping)[[str](https://docs.python.org/3/library/stdtypes.html#str), [Any](https://docs.python.org/3/library/typing.html#typing.Any)]) A parsed message as a dictionary of attributes
- **error** ([Exception](https://docs.python.org/3/library/exceptions.html#Exception)) Error raised by [handle\(\)](#page-25-6)

Returns None if no result is extracted from handling, a dictionary of attributes for single result or a list of dictionaries if handling provides multiple results

## <span id="page-26-0"></span>**5.11 happyly.exceptions**

### **Description**

### <span id="page-26-3"></span>**Exceptions**

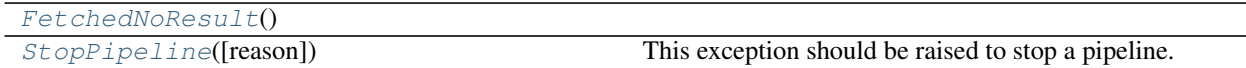

### <span id="page-26-1"></span>**5.11.1 happyly.exceptions.FetchedNoResult**

<span id="page-26-5"></span>**exception** happyly.exceptions.**FetchedNoResult**

### <span id="page-26-2"></span>**5.11.2 happyly.exceptions.StopPipeline**

<span id="page-26-4"></span>**exception** happyly.exceptions.**StopPipeline**(*reason="*) This exception should be raised to stop a pipeline. After raising it, Executor.on\_stopped() will be called.

**SIX**

## **INDICES AND TABLES**

- <span id="page-28-0"></span>• genindex
- modindex
- search

## **PYTHON MODULE INDEX**

### <span id="page-30-0"></span>h

happyly.caching.cacher, [18](#page-21-4) happyly.caching.mixins, [19](#page-22-4) happyly.exceptions, [23](#page-26-3) happyly.handling.handler, [20](#page-23-5) happyly.handling.handling\_result, [21](#page-24-2) happyly.listening.executor, [12](#page-15-1) happyly.listening.listener, [15](#page-18-2) happyly.schemas.schema, [18](#page-21-3) happyly.serialization.deserializer, [20](#page-23-4) happyly.serialization.serializer, [19](#page-22-5)

## **INDEX**

## Symbols

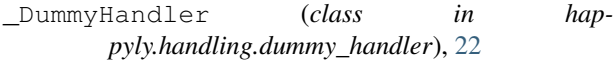

## A

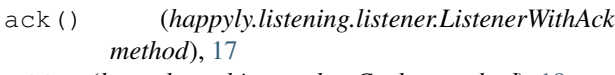

add() (*happyly.caching.cacher.Cacher method*), [18](#page-21-9)

## B

BaseListener (*class in happyly.listening.listener*), [16](#page-19-4)

## C

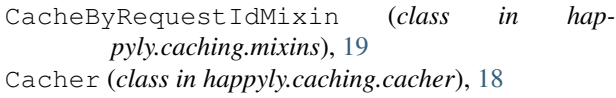

## D

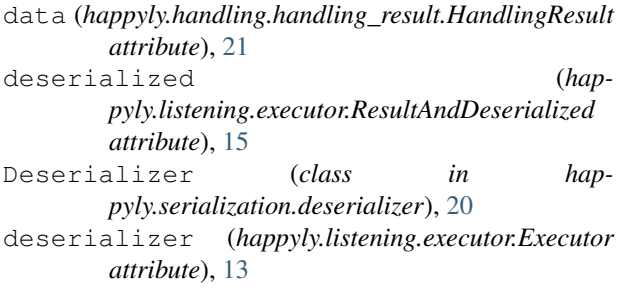

## E

```
EarlyAckListener (class in hap-
        pyly.listening.listener), 16
err() (happyly.handling.handling_result.HandlingResult
O
        class method), 22
Executor (class in happyly.listening.executor), 12
```
## F

FetchedNoResult, [23](#page-26-6)

## G

get() (*happyly.caching.cacher.Cacher method*), [19](#page-22-9)

### H

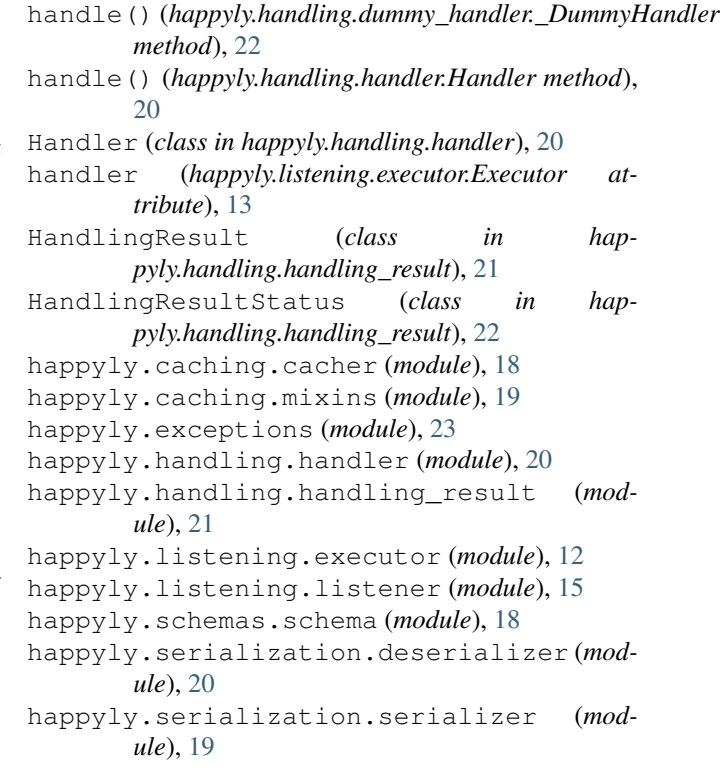

### L

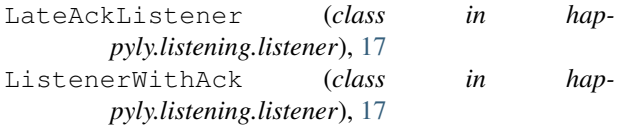

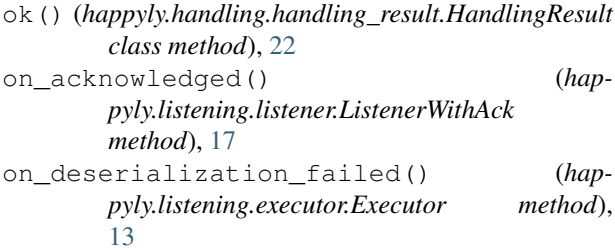

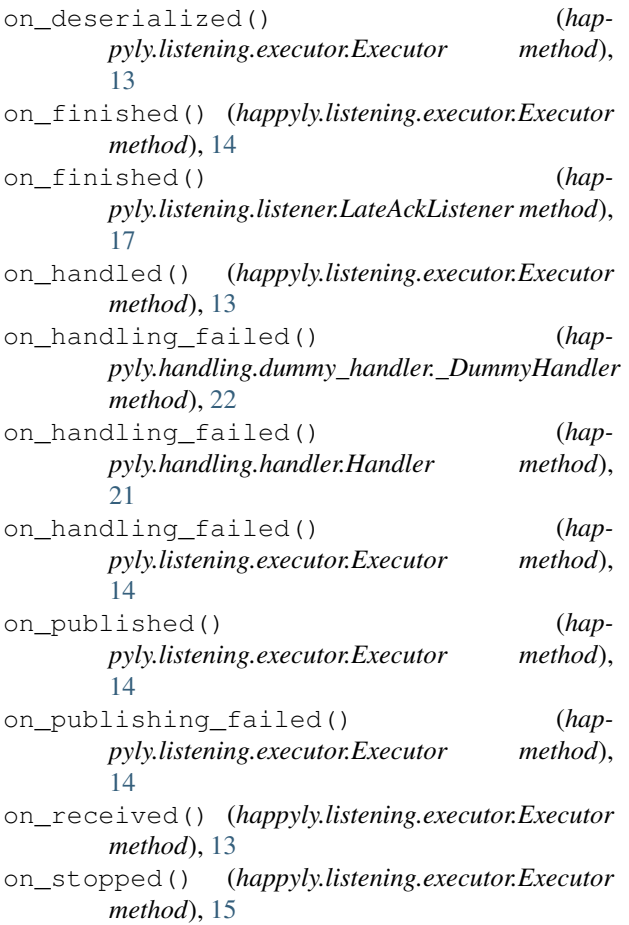

## P

publisher (*happyly.listening.executor.Executor attribute*), [13](#page-16-7)

## R

remove() (*happyly.caching.cacher.Cacher method*), [18](#page-21-9) result (*happyly.listening.executor.ResultAndDeserialized attribute*), [15](#page-18-8) ResultAndDeserialized (*class in happyly.listening.executor*), [15](#page-18-8) run() (*happyly.listening.executor.Executor method*), [15](#page-18-8)

## S

Schema (*class in happyly.schemas.schema*), [18](#page-21-9) Serializer (*class in happyly.serialization.serializer*), [19](#page-22-9) status (*happyly.handling.handling\_result.HandlingResult attribute*), [21](#page-24-7) StopPipeline , [23](#page-26-6) subscriber (*happyly.listening.listener.BaseListener attribute*), [16](#page-19-4)